**Unterrichtsverteilung und Stundenplan**

## Stellenplanung digitalisieren? - So nutzen Sn **Tools effektiv und sicher**

Carsten Arntz, Oberstudiendirektor i. K.

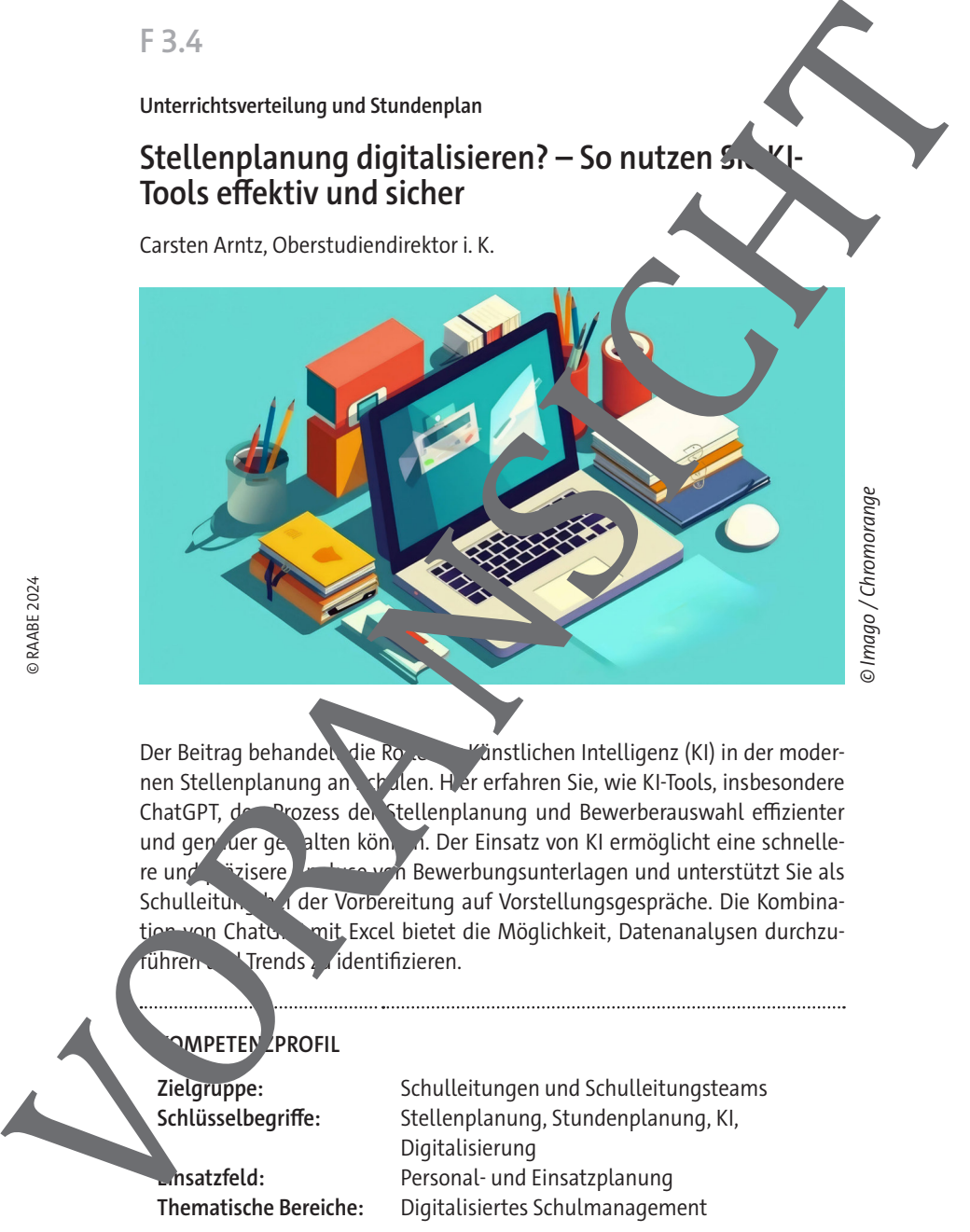

© Imago / Chromorange

Der Beitrag behandelt die Rolle der Künstlichen Intelligenz (KI) in der modernen Stellenplanung an Stalen. Hier erfahren Sie, wie KI-Tools, insbesondere ChatGPT, den Prozess der Stellenplanung und Bewerberauswahl effizienter und gen der gestalten können. Der Einsatz von KI ermöglicht eine schnellere und präzisere Analyse von Bewerbungsunterlagen und unterstützt Sie als Schulleitung bei der Vorbereitung auf Vorstellungsgespräche. Die Kombination von ChatG, mit Excel bietet die Möglichkeit, Datenanalysen durchzurühren Vrends dentifizieren.

### *<u><b>MPETENZPROFIL</u>*</u>

**Zielgruppe:** Schulleitungen und Schulleitungsteams **Schlüsselbegriffe:** Stellenplanung, Stundenplanung, KI, Digitalisierung **Einsatzfeld:** Personal- und Einsatzplanung **Thematische Bereiche:** Digitalisiertes Schulmanagement

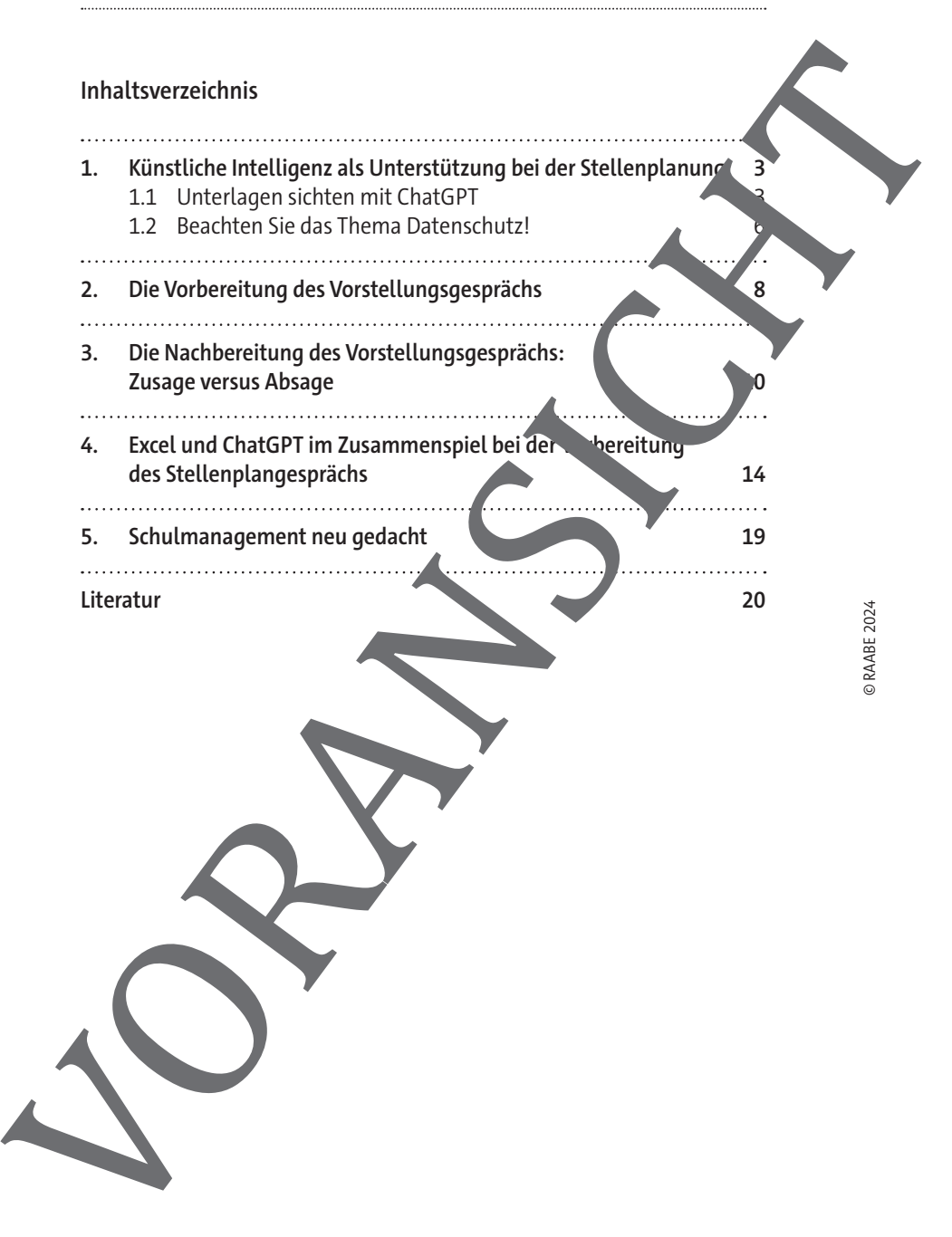

#### 1. Künstliche Intelligenz als Unterstützung bei der Stellenplan

Die Bedeutung der Künstlichen Intelligenz (KI) in der modernen Stellenplanung ist ein Thema von zunehmender Relevanz und Komplexität. Inder Vergangenheit war die Stellenplanung eine weitgehend manuelle und la. rige Aufgabe, die nicht nur umfangreiche zeitliche Ressourcen beanspruchte sondern auch anfällig für menschliche Fehler war. Die Einführung der KI in diesen Bereich hat die Arbeitsweise für Schulleitungen Jach grundlegend verändert.

Künstliche Intelligenz bringt eine neue Dimension der Effizienz und Genauigkeit in die Stellenplanung mit sich. Durch den Einsterstort for Algorithmen und maschinellen Lernens ist KI der Lage, sehre schnell große Datenmengen zu analysieren und Muster zu erkehren, die für das menschliche Auge oft unsichtbar bleiben. Diese Fängkeit ermöglicht es KI-Systemen, präzise Vorhersagen über Personalbed rfe zu machen, z. B. de Möglichkeit, individuelle Präferenzen und Verfügbarkeiten der Kolleginnen und Kollegen zu berücksichtigen, was zu faireren und ausgeglichener in Einsatzplänen führt. Das kann zur Verbesserung der Zuffindenheit im Kollegium beitragen, indem individuelle Bedürfnisse und Präferenzen berücksichtigt werden, was wiederum die langfristige Bindung and stärken kann. Winstlichte Intelligenz als Unterstützung bei der Stellenplany<br>
Die Bedeutung der Kinstlichten intelligenz (KI) in der modernen Volltariplan<br>
pargentielt word is sitten parameter schewar und Komplexitan<br>
pargentielt word

#### **1.1 Unterlagen sichten mit ChatG**

Jede Neueinstellung einer Lehrkraft beginnt mit dem Erhalt von Bewerbungsunterlagen. Traditionell in an and Printform, heutzutage eher in der digitalen Form des weitverbreite en PD-Formats. Diese Unterlagen beinhalten in aller Regel einen Lebenslauf mit Foto, ein Motivationsschreiben sowie alle notwendige Zeugnisse, Fortbildungsnachweise und Weiterbildurgszertifikate. Soo kann sich die Schulleitung ein genaueres Bild von der Person machen, die sie dann gegebenenfalls zu einem persönlichen Bewerbungsgespräch laden wird.

Wenn einzige Schulleitung jedoch Dutzende Bewerbungen auf eine einzige Stelle erhält, kann das Sichten der Bewerbungsakten in hohem Maße beschwerich und zeith ubend sein. Wie praktisch wäre es da, wenn eine KI die ganze läse Vorarbeit autark übernehmen würde und nach entsprechend vorgegebenen Kriterien die besonderen Merkmale und Eigenschaften der Bewerberin oder des Bewerbers zusammenfassen könnte? In Zeiten von KI ist dies kein

wichtigeren Dingen widmen können, wie z. B. der Vorbereitung des Bewerbergesprächs.

#### **Möglichkeiten und Grenzen**

Leider kann ChatGPT in der aktuell verfügbaren Version 4 nicht von aus PDF-Dateien analysieren, da es sich um ein textbasiertes Sprachmodell handelt, das Antworten auf der Grundlage von Eingabetext veranbeitet und generiert. Dies wird sich aber in Version 5 ändern, indem PDF-Datein direkt in ChatGPT importiert werden können. Es gibt somit aktuell (noch) keine tegrierte Fähigkeit, PDF-Dateien direkt zu verarbeiten ode zu interpretieren, jedoch gibt es Erweiterungsmöglichkeiten, die diese doch sehr gewünschte Eigenschaft in ChatGPT implementieren. Eine Möglichkeit eineben etlichen weiteren Produkten – wäre exemplarisch der Ask $Y^{\bullet}$ PDF Research Assistant. Das ChatGPT-Plugin (generell als eines der vielzähligen GPTs" bezeichnet) ermöglicht eine schnelle und interaktive Handhabung von PD Dokumenten. Mit dem Plugin, das Sie innerhalb von Chat GPT im Plugin Store finden und installieren können, erhalten Sie durch die Bereitstellung einer URL zu einem PDF-Dokument die Möglichkeit, spezif<sup>f</sup>che Fragen zu stellen und die Datei effizient nach Informationen suchen. Diese Tool ist hilfreich für die schnelle Lokalisierung von Inhalten und zur Faktenüberprüfung, wobei es zusätzlich direkte Seitenverweise innerhalb des POFs liefert. Plugins sind Teil des Angebots von ChatGPT Plus (https://chat.openairom), das neben weiteren Funktionen auch Web-Browsing und GPT-4 beinhaltet. wichtigeren Dingen widmen können, wie z. B. der Vorbereitung des Bewerbergspräns.<br>
Magitalistet kann Chatté<sup>PT</sup> in der aktuell verfügbaren Version 4 nicht vorhindet Laid Phaneteits. Sprofinnolsk<br>
handelt, das Antworten auf

Liegt Ihnen eine digitale Bewerpung als PDF vor, können Sie ChatGPT klare Vorgaben geben, diese Unterlagen nach bestimmten Kriterien zu durchsuchen. Damit dies gelingt, mussen Sie vorab unter https://askyourpdf.com/ upload die gewünschte PDF-Datei hochladen. Die Seite generiert dann eine sogenannte "Document Id" (z. B. 32e8de9b-ge95-4154-cf8d-16ea461d489z – Anmerkung: Phandel sich hier um eine fiktive ID), die dann per Copy-andpaste in ChatGP<sub>N</sub> efügt wird. Dann teilen Sie ChatGPT mit, was man wis-

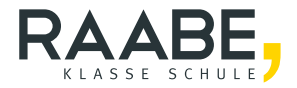

# **Sie wollen mehr für Ihr Fach?**  Bekommen Sie: Ganz einfach zum Download **im RAABE Webshop.**

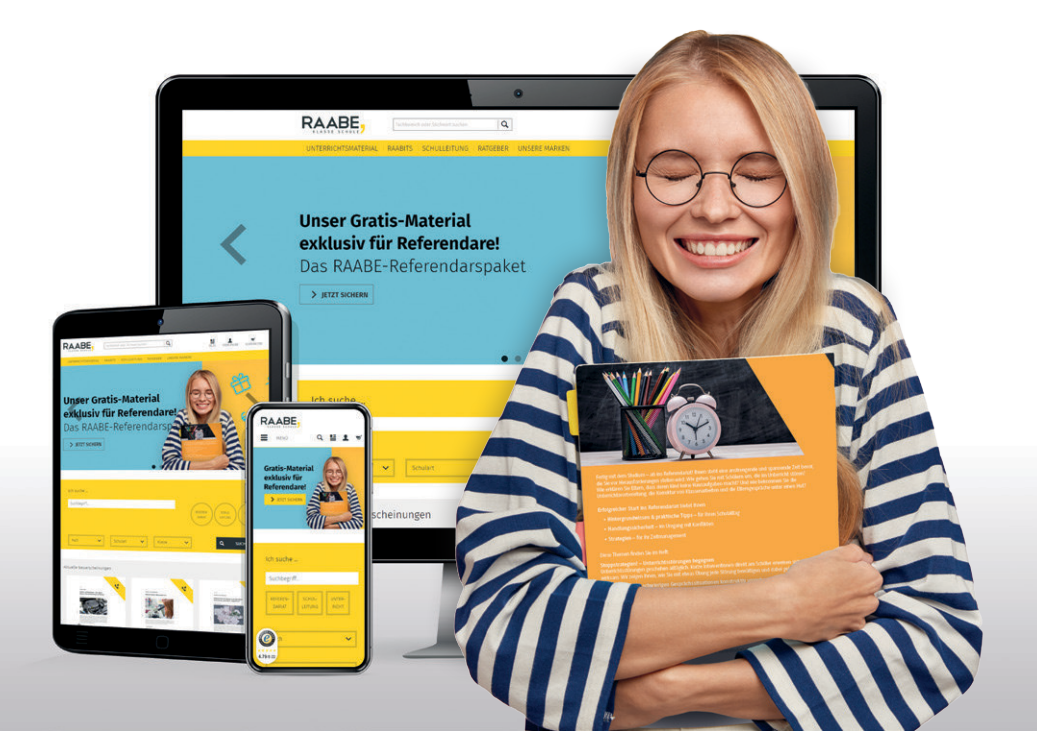

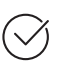

**Über 5.000 Unterrichtseinheiten** sofort zum Download verfügbar

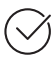

**Webinare und Videos**  für Ihre fachliche und persönliche Weiterbildung

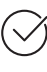

**Attraktive Vergünstigungen** für Referendar:innen mit bis zu 15% Rabatt

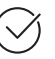

**Käuferschutz** mit Trusted Shops

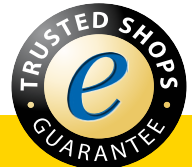

# Jetzt entdecken: **[www.raabe.de](http://www.raabe.de)**